## **SharePoint koolitus**

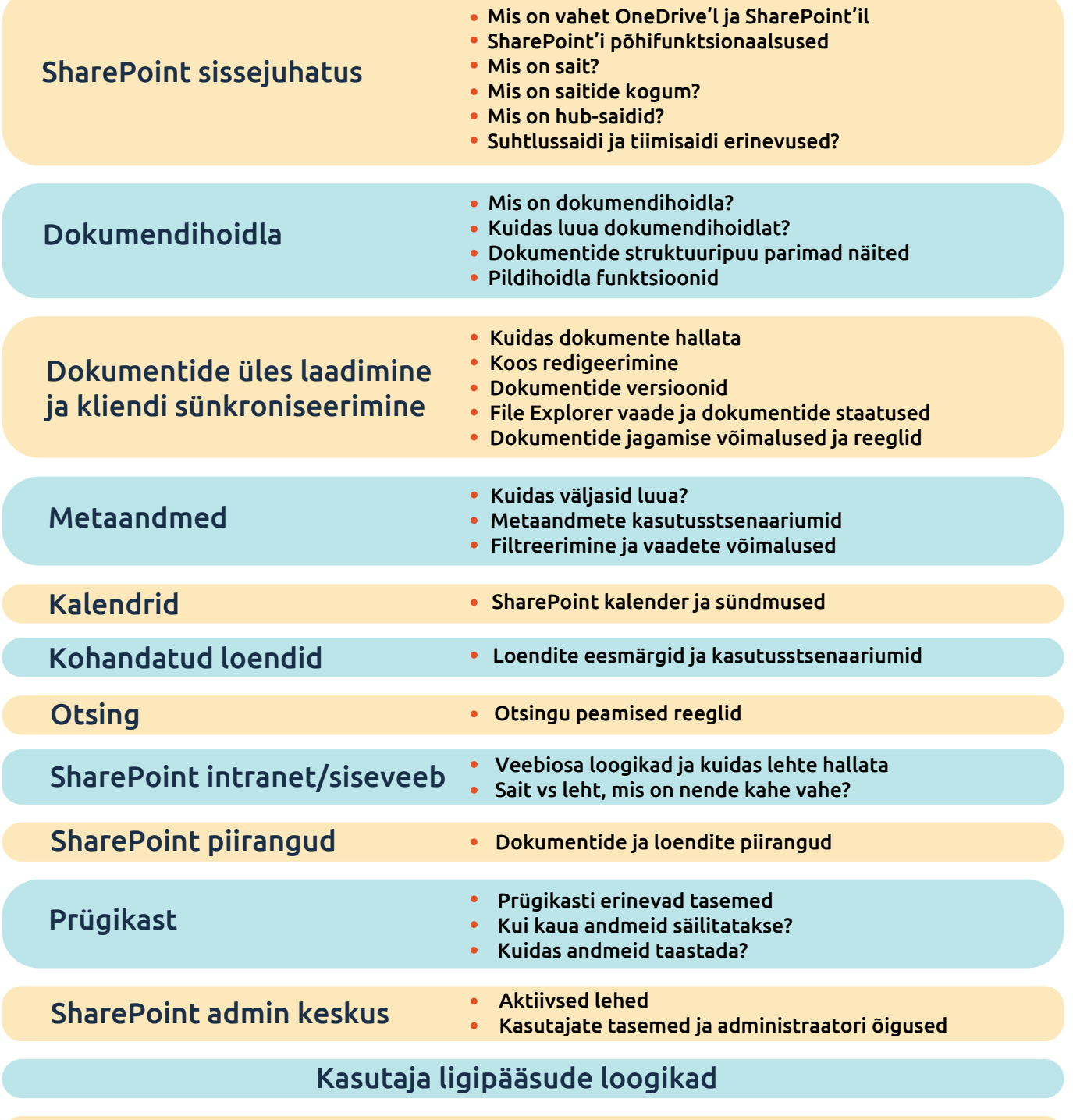

Tõlkimisvõimalused

| bm<br>| certification

ISO 9001<br>ISO 27001<br>System certifica

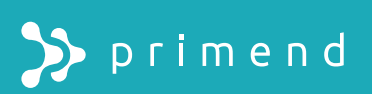